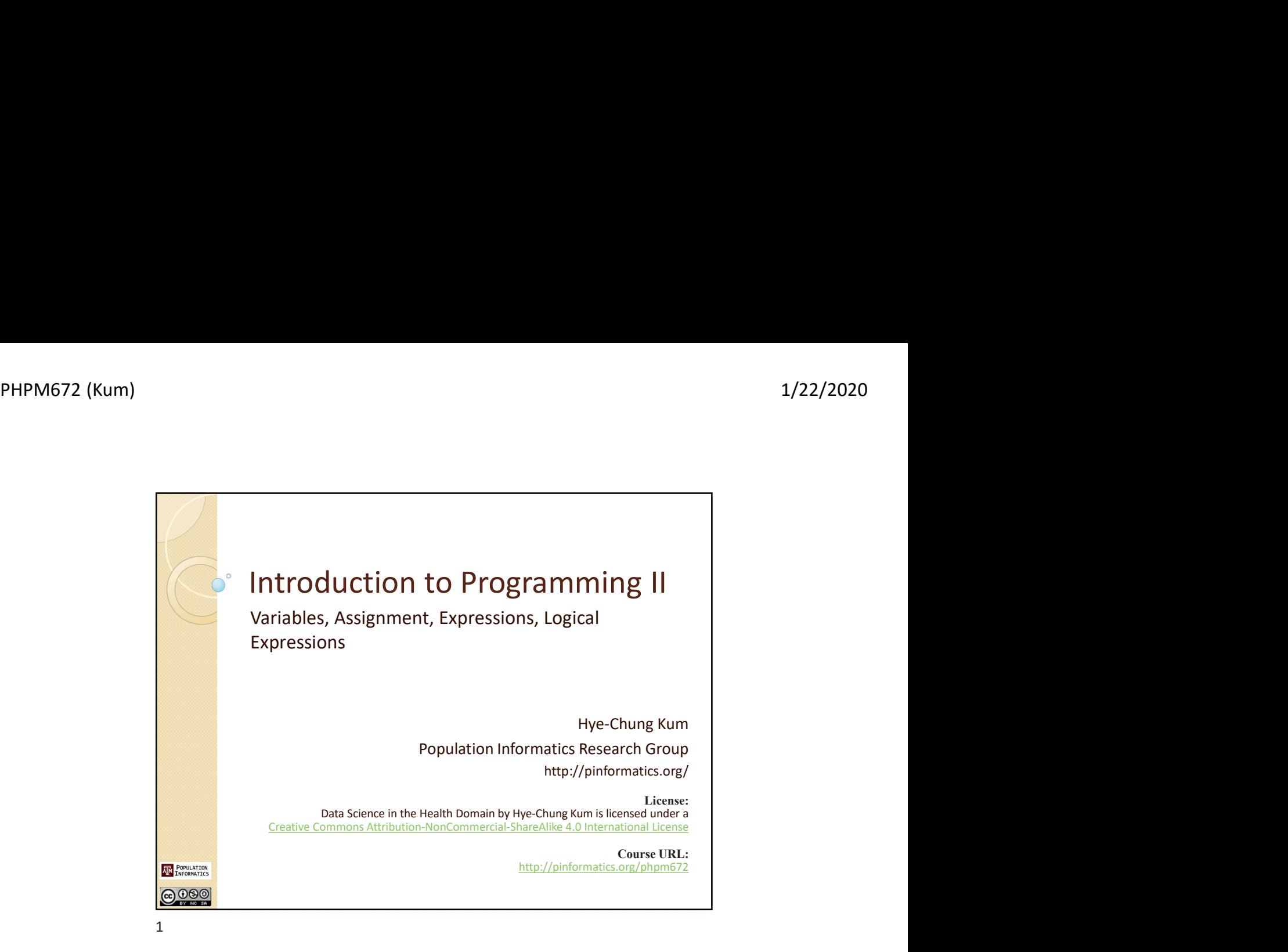

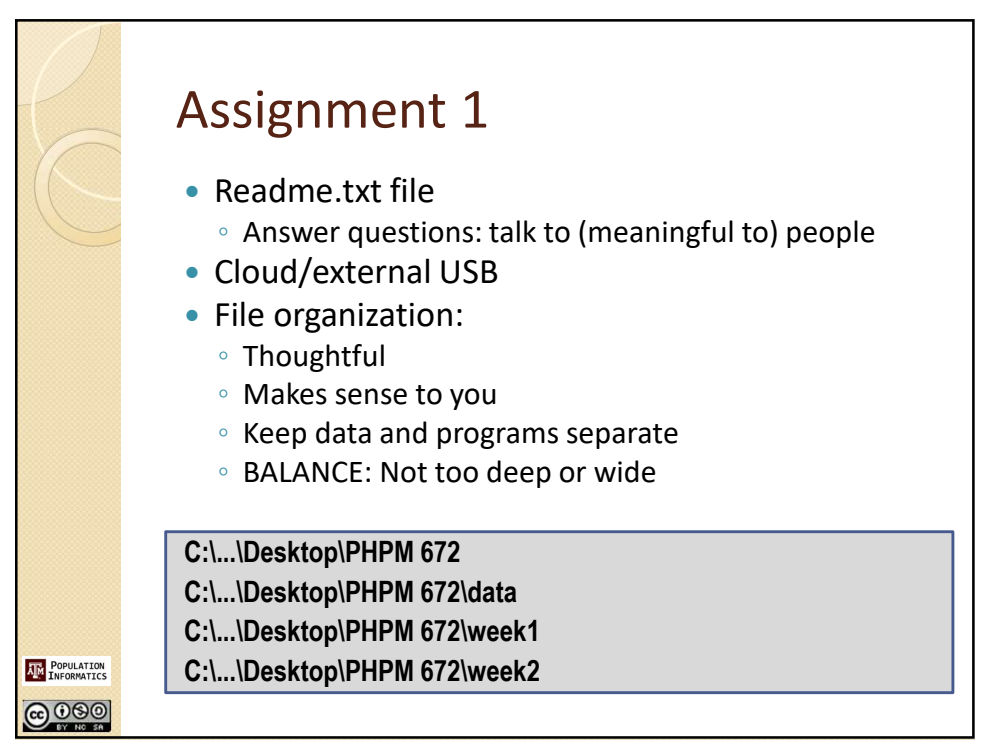

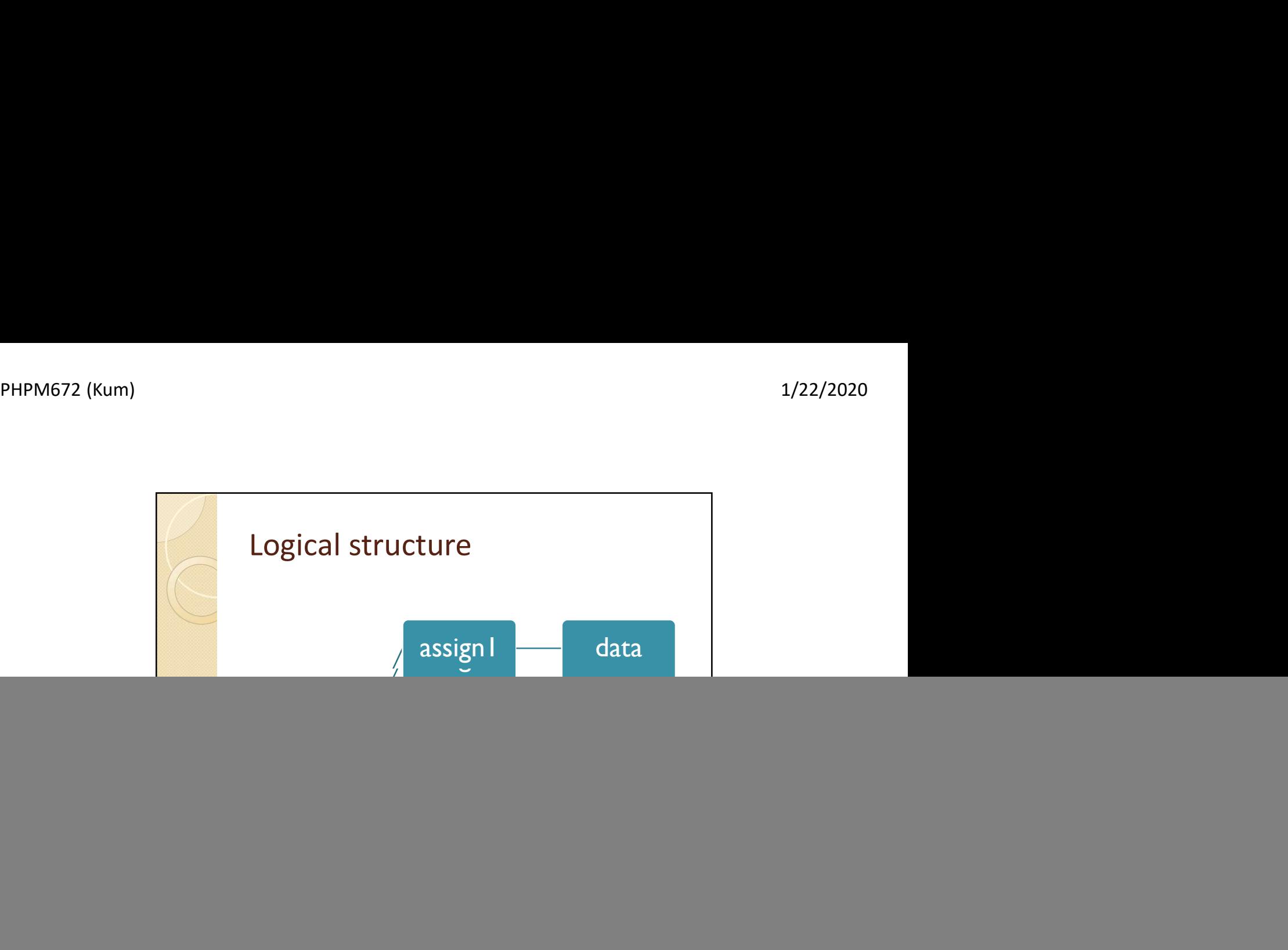

![](_page_1_Picture_3.jpeg)

![](_page_2_Figure_2.jpeg)

![](_page_2_Picture_3.jpeg)

![](_page_3_Figure_2.jpeg)

What is a Variable? A user defined name to represent a piece of memory for storing evaluated value(s). A variable consists of 5 items Name: meaningful human readable name How the user refers to variable Data Type: How to interpret variable for data representation Size: How much storage memory is needed to store data value Can be inferred from data type Value: Actual value associated with variable stored in memory Storage location: Usually hidden from user by the interpreter or compiler How the computer refers to a variable For Our Purposes: Columns **AND POPULATION** Many variables. A columns of variables  $©  $②$$ 

![](_page_4_Picture_126.jpeg)

![](_page_4_Picture_4.jpeg)

![](_page_5_Picture_2.jpeg)

![](_page_5_Picture_4.jpeg)

![](_page_6_Figure_2.jpeg)

![](_page_6_Picture_138.jpeg)

![](_page_7_Figure_2.jpeg)

![](_page_7_Picture_59.jpeg)

![](_page_8_Figure_2.jpeg)

![](_page_8_Picture_3.jpeg)

![](_page_9_Figure_2.jpeg)

![](_page_9_Picture_4.jpeg)

![](_page_10_Figure_2.jpeg)

![](_page_10_Picture_4.jpeg)

![](_page_11_Picture_2.jpeg)

![](_page_11_Figure_4.jpeg)

![](_page_12_Figure_2.jpeg)

![](_page_12_Figure_4.jpeg)

![](_page_13_Figure_2.jpeg)

![](_page_13_Picture_4.jpeg)

![](_page_14_Figure_2.jpeg)

![](_page_14_Picture_4.jpeg)

![](_page_15_Figure_2.jpeg)

![](_page_15_Picture_4.jpeg)

![](_page_16_Picture_2.jpeg)